# *Ringoban A Sokoban Clone in Applesoft*

*Mike Beaumont*

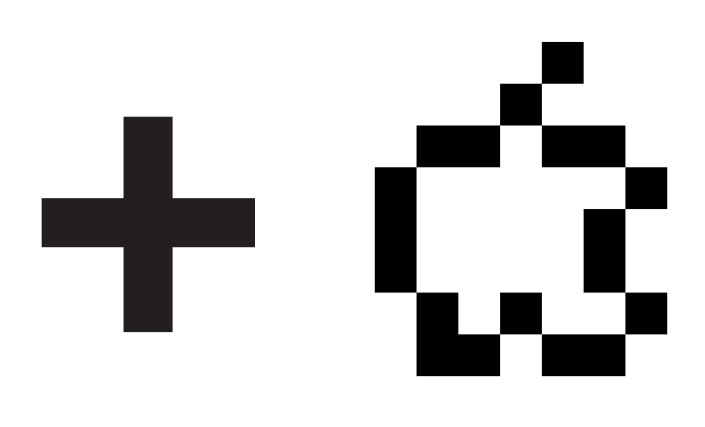

### Produced by: *Brian Wiser & Bill Martens*

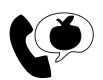

Apple PugetSound Program Library Exchange

#### *Ringoban: A Sokoban Clone in Applesoft*

Copyright © 2021 by Apple Pugetsound Program Library Exchange (A.P.P.L.E.) All Rights Reserved.

www.callapple.org

ISBN: 978-1-7947-7761-3

#### ACKNOWLEDGEMENTS

*Ringoban* was programmed by Mike Beaumont and is copyright © Mike Beaumont.

The manual was created by A.P.P.L.E. using the text from the *Ringoban* program by Mike Beaumont with additional text written by Bill Martens and A.P.P.L.E. Staff. This new manual, produced in coordination with Mike Beaumont and released with his permission, is copyright by A.P.P.L.E. as the publisher. No claim to copyright over *Ringoban* is created outside of those portions created by A.P.P.L.E..

We must give our thanks to Hiroyuki Imagbayashi, the master of Sokoban and creator of the original version.

#### PRODUCTION

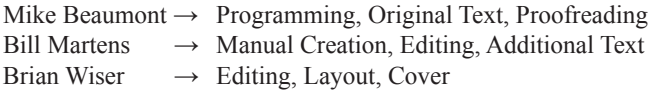

#### DISCLAIMER

No part of this book may be reproduced, distributed or transmitted in any form or by any means, including photocopying, recording, or other electronic or mechanical methods, without prior written permission of the publisher, except in the case of brief quotations contained in articles and reviews, and program listings which may be entered, stored and executed in a computer system, but not reproduced for publication.

The *Ringoban* disk image is available from the A.P.P.L.E. website: www.callapple.org. No warranty of disk images is made or implied and should be used at your own risk.

*Ringoban* is an independent publication and has not been authorized, sponsored, or otherwise approved by any institution, public or private. All images are under copyright and the property of Apple Pugetsound Program Library Exchange, or as otherwise indicated. Use is prohibited without prior permission.

Apple and all Apple hardware and software brand names are trademarks of Apple Inc., registered in the United States and other countries. All other brand names and trademarks are the property of their respective owners.

While all possible steps have been taken to ensure that the information included within is accurate, the publisher, producers, and author shall have no liability or responsibility for any errors or omissions, or for loss or damages resulting from the use of the information and programs contained herein.

### About Mike Beaumont

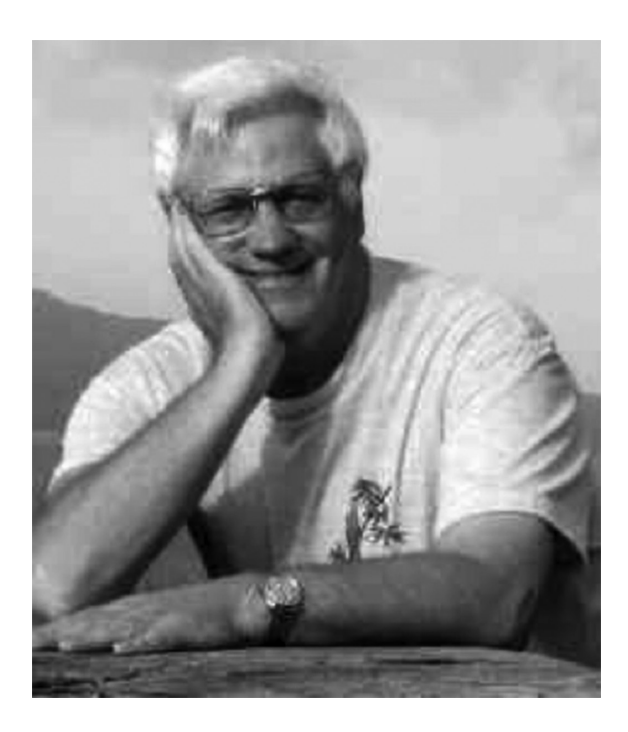

Mike is from New Zealand and lives there with his wife Jeannie and two budgies.

He became interested in the Apple II when the school he was teaching at purchased two in 1981. Mike quickly became an enthusiastic user and through typing in programs and dissecting other's programs became quite proficient.

Currently retired he now has time to continue tinkering with a real Apple IIGS as well as various emulators.

When not working on this, he reads a lot, walks some, practices tai-chi and enjoys sci-fi/fantasy movies.

# **CONTENTS**

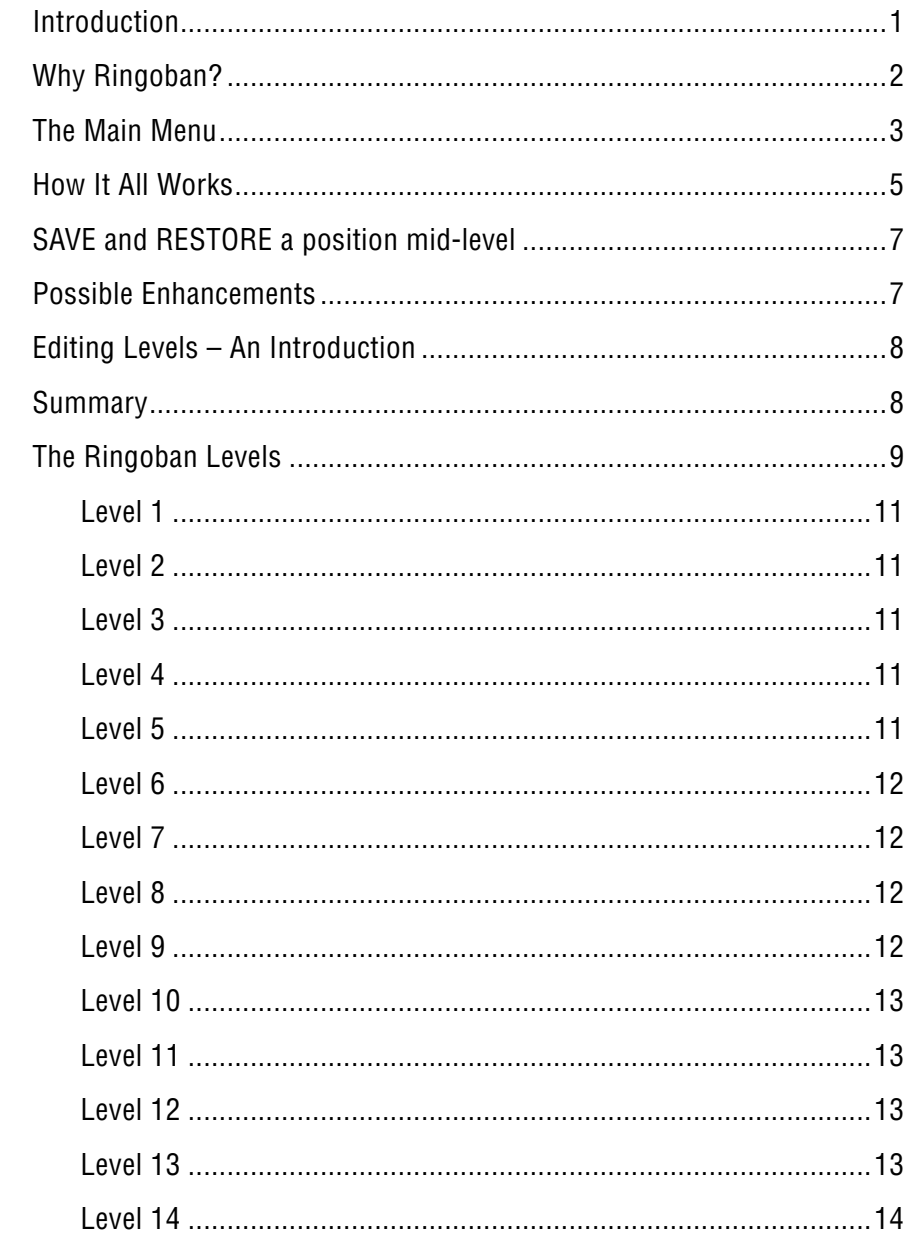

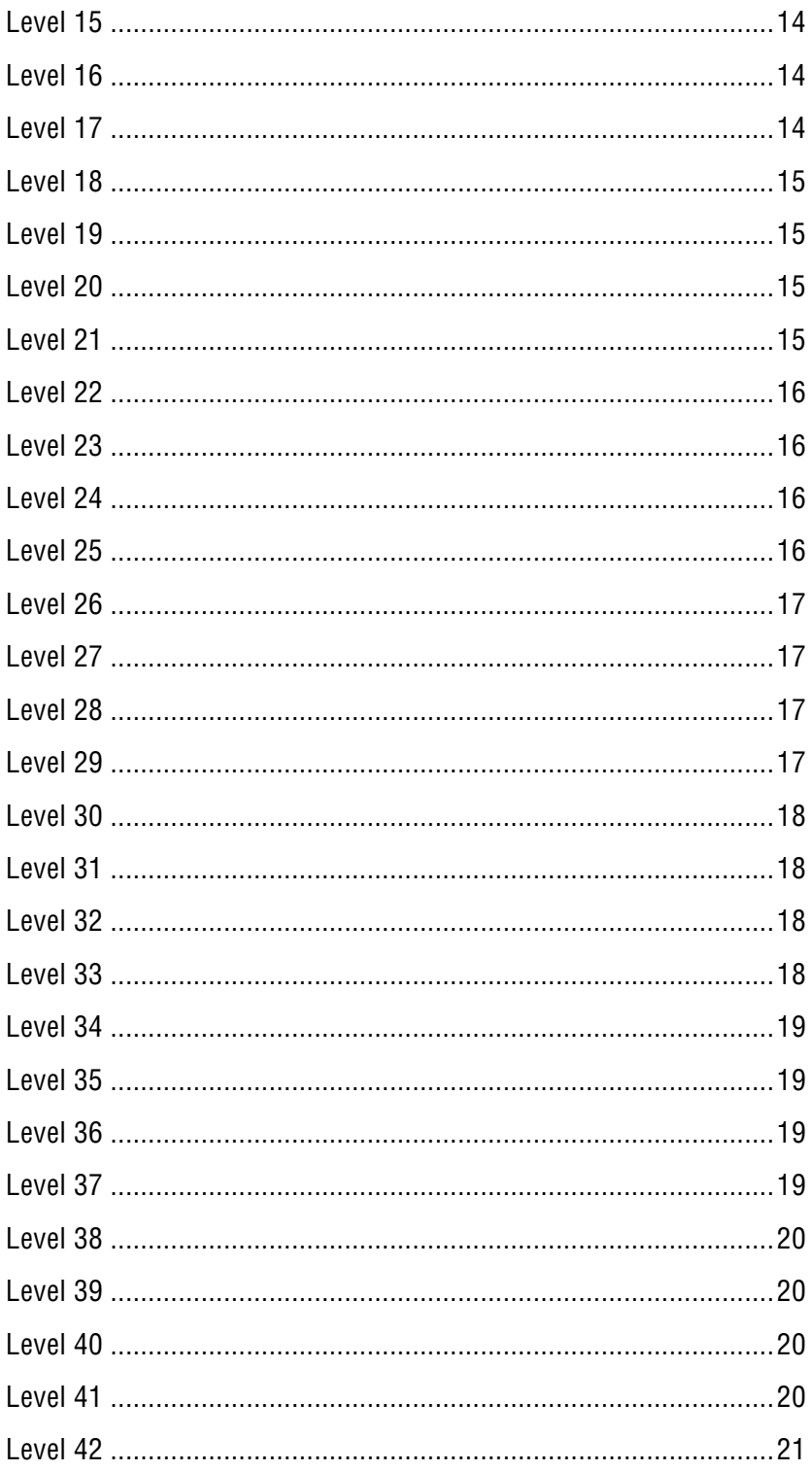

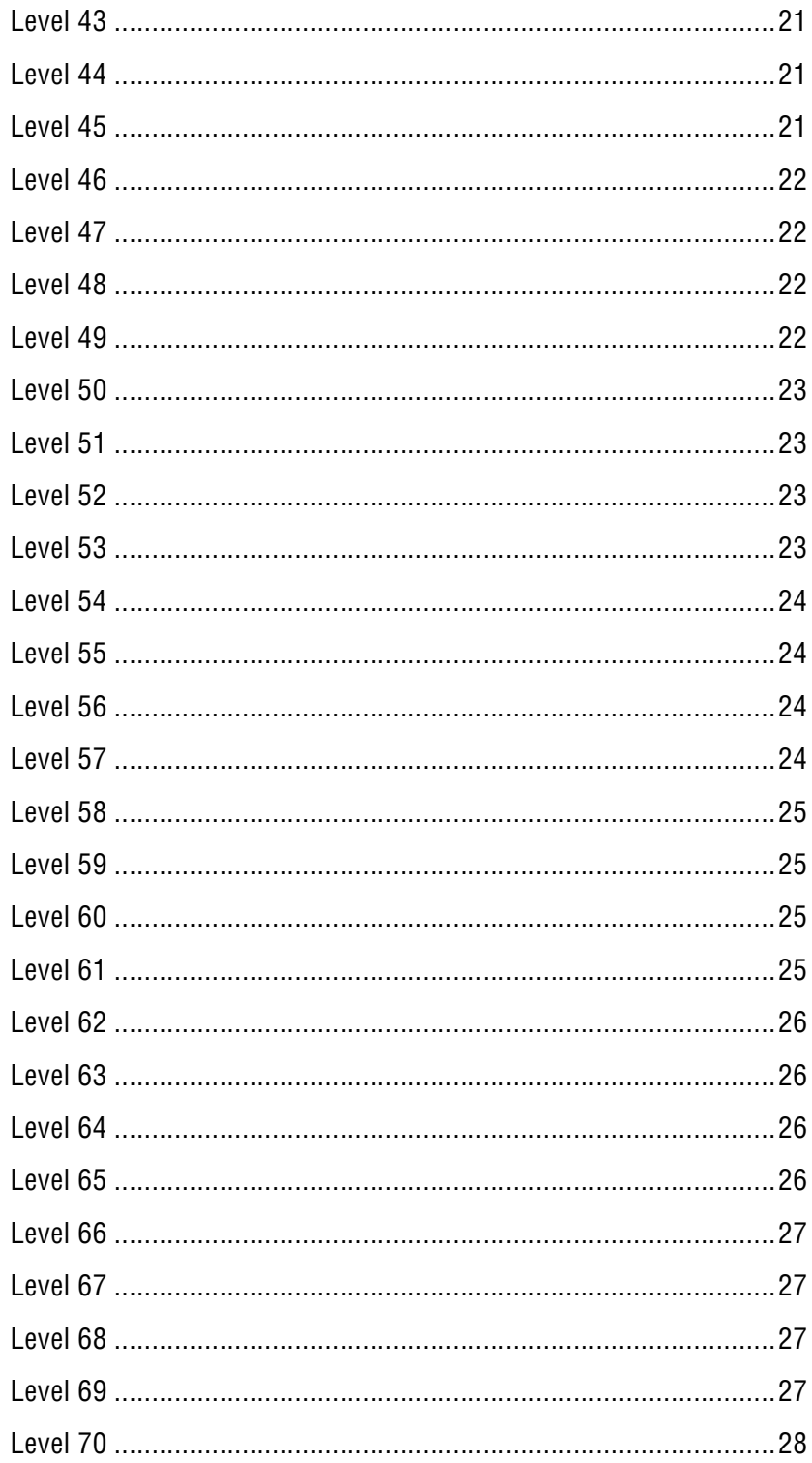

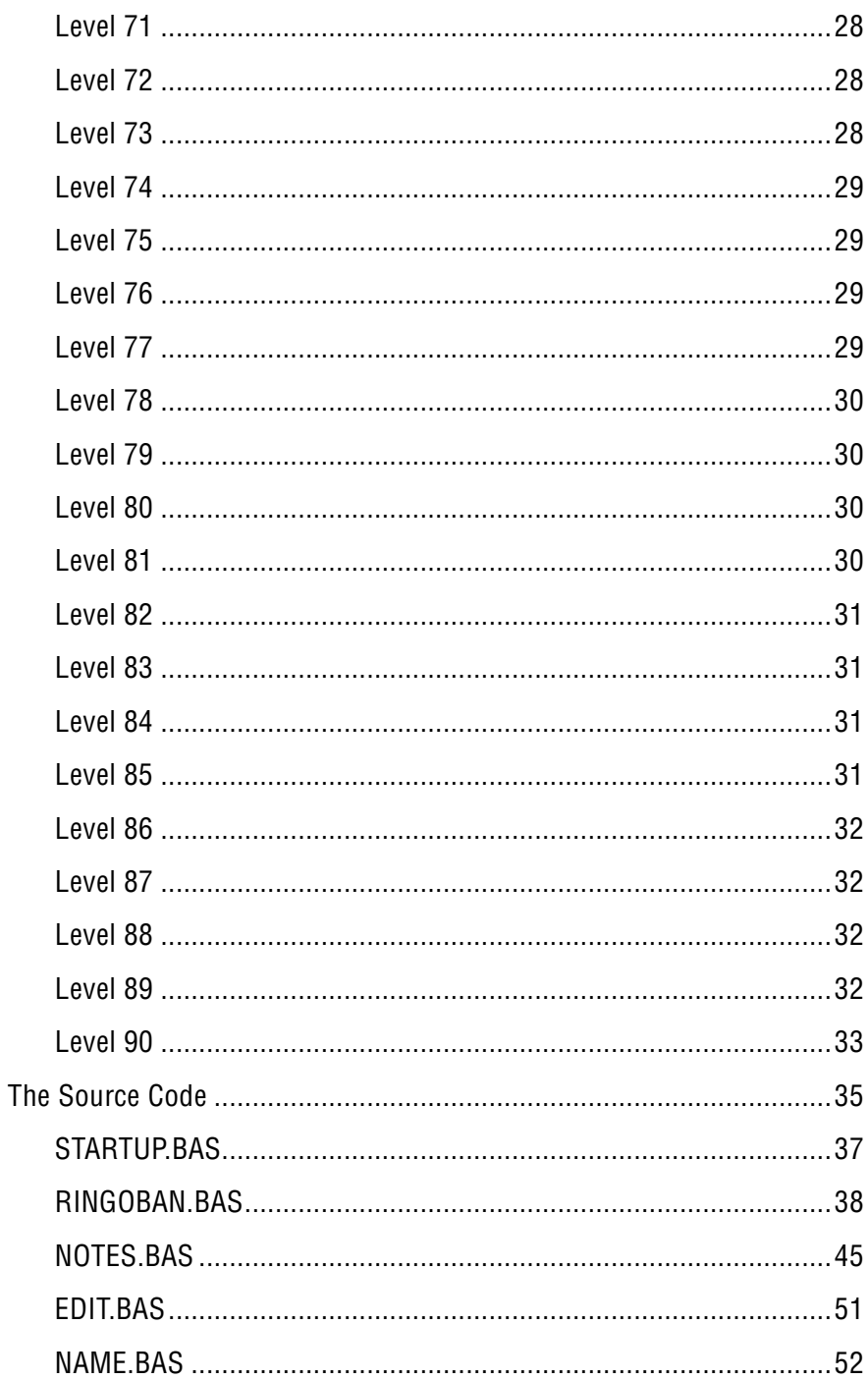

## **Introduction**

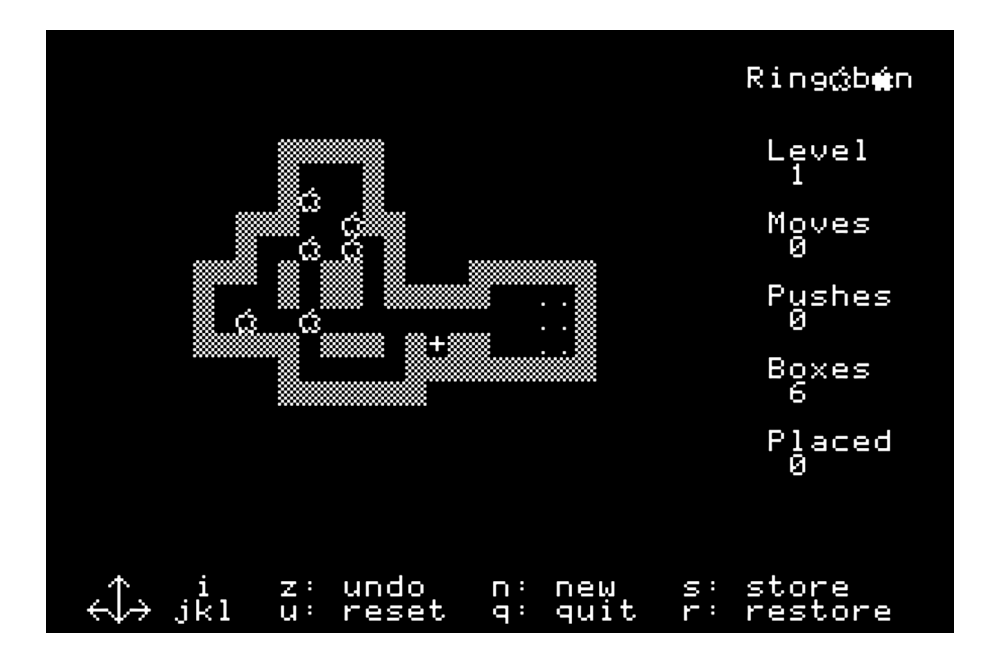

I first came across Sokoban in the later 80s, and owned the Spectrum Holobyte version for the Apple II. I recall solving all the levels, too.

Since then, I have played it from time to time on other platforms with more and more levels from all over the place. I had a hankering to write my own version for the Apple IIgs. This game is the result.

It uses MouseText characters, and since it stores levels in a subdirectory, requires ProDOS, though it could be adapted for DOS 3.3.

Technically, a level is loaded in as a string array A\$(22), and mirrored in a numeric array LV(22,32) so that allows a limit of 22 rows and 32 columns -  $A\$(0)$  is reserved for the level number, and  $LV(0,0)$  is unused.

The numeric array is dynamic, each cell having initial values as follows: 0-wall, 1-floor, 2-box, 3-target, 4-box on target, 1-player. There is also provision for an initial position of player on target.